# **PageSpeed Insights**

#### **Mobile**

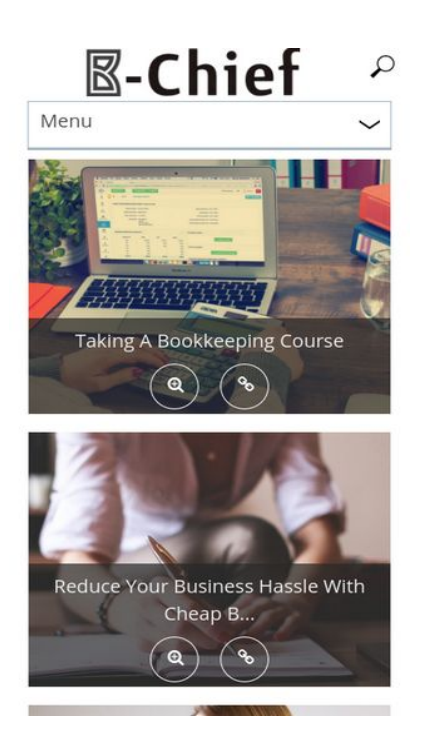

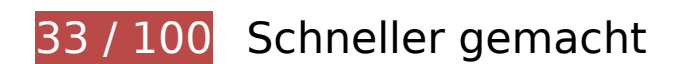

*Behebung erforderlich:* 

### **JavaScript- und CSS-Ressourcen, die das Rendering blockieren, in Inhalten "above the fold" (ohne Scrollen sichtbar) beseitigen**

Ihre Seite enthält 18 blockierende Skript-Ressourcen und 10 blockierende CSS-Ressourcen. Dies verursacht eine Verzögerung beim Rendern Ihrer Seite.

Keine der Seiteninhalte "above the fold" (ohne Scrollen sichtbar) konnten ohne Wartezeiten für das Laden der folgenden Ressourcen gerendert werden. Versuchen Sie, blockierende Ressourcen zu verschieben oder asynchron zu laden, oder laden Sie kritische Bereiche dieser Ressourcen direkt inline im HTML.

[Entfernen Sie JavaScript, das das Rendering blockiert:](http://www.sitedesk.net/redirect.php?url=https%3A%2F%2Fdevelopers.google.com%2Fspeed%2Fdocs%2Finsights%2FBlockingJS)

- http://b-chief.org/wp-includes/js/jquery/jquery.js?ver=1.12.4
- http://b-chief.org/wp-includes/js/jquery/jquery-migrate.min.js?ver=1.4.1
- http://b-chief.org/wp-content/plugins/photo-gallery/js/bwg\_frontend.js?ver=1.3.36

- http://b-chief.org/wp-content/plugins/photo-gallery/js/jquery.sumoselect.min.js?ver=3.0.2
- http://b-chief.org/wp-content/plugins/photo-gallery/js/jquery.mobile.js?ver=1.3.36
- http://b-chief.org/wp-content/plugins/photogallery/js/jquery.mCustomScrollbar.concat.min.js?ver=1.3.36
- http://b-chief.org/wp-content/plugins/photo-gallery/js/jquery.fullscreen-0.4.1.js?ver=0.4.1
- http://b-chief.org/wp-content/plugins/photo-gallery/js/bwg\_gallery\_box.js?ver=1.3.36
- http://b-chief.org/wp-content/plugins/wp-date-remover/public/js/wp-date-removerpublic.js?ver=1.0.0
- http://b-chief.org/wp-content/themes/sauron/inc/js/javascript.js?ver=1.1.19
- http://b-chief.org/wp-content/themes/sauron/inc/js/jquery.scrollTo-min.js?ver=1.1.19
- http://b-chief.org/wp-content/themes/sauron/inc/js/responsive.js?ver=1.1.19
- http://b-chief.org/wp-content/themes/sauron/inc/js/jquery-hover-effect.js?ver=1.1.19
- http://b-chief.org/wp-content/themes/sauron/inc/js/jquery.lavalamp.min.js?ver=1.1.19
- http://b-chief.org/wp-content/themes/sauron/inc/js/jquery.animateNumber.min.js?ver=1.1.19
- http://b-chief.org/wp-content/themes/sauron/inc/js/jquery.mobile.min.js?ver=1.1.19
- http://b-chief.org/wpcontent/themes/sauron/inc/js/jquery.mCustomScrollbar.concat.min.js?ver=1.1.19
- http://b-chief.org/wp-content/themes/sauron/inc/js/lightbox.js?ver=1.1.19

[Optimieren Sie die CSS-Darstellung](http://www.sitedesk.net/redirect.php?url=https%3A%2F%2Fdevelopers.google.com%2Fspeed%2Fdocs%2Finsights%2FOptimizeCSSDelivery) für die folgenden URLs:

- http://b-chief.org/wp-content/plugins/contact-form-7/includes/css/styles.css?ver=4.7
- http://b-chief.org/wp-content/plugins/photo-gallery/css/bwg\_frontend.css?ver=1.3.36
- http://b-chief.org/wp-content/plugins/photo-gallery/css/font-awesome/fontawesome.css?ver=4.6.3
- http://b-chief.org/wp-content/plugins/photogallery/css/jquery.mCustomScrollbar.css?ver=1.3.36
- http://b-chief.org/wp-content/plugins/photo-gallery/css/sumoselect.css?ver=3.0.2
- http://b-chief.org/wp-content/plugins/wp-date-remover/public/css/wp-date-removerpublic.css?ver=1.0.0
- http://b-chief.org/wp-content/themes/sauron/style.css?ver=1.1.19
- https://maxcdn.bootstrapcdn.com/font-awesome/4.7.0/css/font-awesome.min.css?ver=4.7.0
- http://b-chief.org/wp-

content/themes/sauron/inc/css/jquery.mCustomScrollbar.css?ver=1.1.19

http://b-chief.org/wp-content/plugins/recent-posts-widget-withthumbnails/public.css?ver=5.0

# **Bilder optimieren**

Durch eine korrekte Formatierung und Komprimierung von Bildern können viele Datenbytes gespart werden.

[Optimieren Sie die folgenden Bilder](http://www.sitedesk.net/redirect.php?url=https%3A%2F%2Fdevelopers.google.com%2Fspeed%2Fdocs%2Finsights%2FOptimizeImages), um ihre Größe um 1,7 MB (48 %) zu reduzieren.

- Durch die Komprimierung von http://b-chief.org/wp-content/uploads/Graphic-Design-Essex.jpg könnten 449,8 KB (75 %) eingespart werden.
- Durch die Komprimierung von http://b-chief.org/wp-content/uploads/Telephone-Customer-Service.jpg könnten 346,6 KB (76 %) eingespart werden.
- Durch die Komprimierung von http://b-chief.org/wp-content/uploads/Keep-Your-Business-Online-At-All-Times.jpg könnten 312,5 KB (76 %) eingespart werden.
- Durch die Komprimierung von http://b-chief.org/wp-content/uploads/Matthew-Martino-Enterprise.jpg könnten 198,7 KB (70 %) eingespart werden.
- Durch die Komprimierung von http://b-chief.org/wpcontent/uploads/bookkeeping-615384\_1920.jpg könnten 145 KB (24 %) eingespart werden.
- Durch die Komprimierung von http://b-chief.org/wpcontent/uploads/workstation-405768\_1920.jpg könnten 108,3 KB (24 %) eingespart werden.
- Durch die Komprimierung von http://b-chief.org/wp-content/uploads/Mortgagesover-500000.jpg könnten 71,5 KB (19 %) eingespart werden.
- Durch die Komprimierung von http://b-chief.org/wpcontent/themes/sauron/images/newsletter\_bg.jpg könnten 54,1 KB (22 %) eingespart werden.
- Durch die Komprimierung von http://b-chief.org/wp-content/uploads/provider-of-short-termloans.jpg könnten 26,6 KB (18 %) eingespart werden.
- Durch die Komprimierung von http://b-chief.org/wpcontent/themes/sauron/images/go\_top.png könnten 3 KB (58 %) eingespart werden.
- Durch die Komprimierung von http://b-chief.org/wpcontent/themes/sauron/images/go\_bg.png könnten 1,6 KB (43 %) eingespart werden.
- Durch die Komprimierung von http://b-chief.org/wp-content/uploads/B-Chief.png könnten 1,1 KB (16 %) eingespart werden.

- Durch die Komprimierung von http://b-chief.org/wpcontent/themes/sauron/images/menu.button.png könnten 923 Byte (79 %) eingespart werden.
- Durch die Komprimierung von http://b-chief.org/wpcontent/themes/sauron/images/search.png könnten 906 Byte (51 %) eingespart werden.

# **Behebung empfohlen:**

### **CSS reduzieren**

Durch die Komprimierung des CSS-Codes können viele Datenbytes gespart und das Herunterladen und Parsen beschleunigt werden.

[Reduzieren Sie CSS](http://www.sitedesk.net/redirect.php?url=https%3A%2F%2Fdevelopers.google.com%2Fspeed%2Fdocs%2Finsights%2FMinifyResources) für die folgenden Ressourcen, um ihre Größe um 4,1 KB (20 %) zu verringern.

Durch die Reduzierung von http://b-chief.org/wpcontent/themes/sauron/style.css?ver=1.1.19 könnten nach der Komprimierung 4,1 KB (20 %) eingespart werden.

### **HTML reduzieren**

Durch die Komprimierung des HTML-Codes, einschließlich der darin enthaltenen Inline-JavaScripts und CSS, können viele Datenbytes gespart und das Herunterladen und Parsen beschleunigt werden.

[Reduzieren Sie HTML](http://www.sitedesk.net/redirect.php?url=https%3A%2F%2Fdevelopers.google.com%2Fspeed%2Fdocs%2Finsights%2FMinifyResources) für die folgenden Ressourcen, um ihre Größe um 1,2 KB (12 %) zu verringern.

Durch die Reduzierung von http://b-chief.org/ könnten nach der Komprimierung 1,2 KB (12 %) eingespart werden.

**JavaScript reduzieren**

Durch die Komprimierung des JavaScript-Codes können viele Datenbytes gespart und das Herunterladen, das Parsen und die Ausführungszeit beschleunigt werden.

[Reduzieren Sie JavaScript](http://www.sitedesk.net/redirect.php?url=https%3A%2F%2Fdevelopers.google.com%2Fspeed%2Fdocs%2Finsights%2FMinifyResources) für die folgenden Ressourcen, um ihre Größe um 2,9 KB (27 %) zu verringern.

- Durch die Reduzierung von http://b-chief.org/wpcontent/themes/sauron/inc/js/javascript.js?ver=1.1.19 könnten nach der Komprimierung 1,2 KB (25 %) eingespart werden.
- Durch die Reduzierung von http://b-chief.org/wp-content/plugins/photogallery/js/jquery.fullscreen-0.4.1.js?ver=0.4.1 könnten nach der Komprimierung 603 Byte (25 %) eingespart werden.
- Durch die Reduzierung von http://b-chief.org/wp-content/themes/sauron/inc/js/jquery-hovereffect.js?ver=1.1.19 könnten nach der Komprimierung 554 Byte (37 %) eingespart werden.
- Durch die Reduzierung von http://b-chief.org/wpcontent/themes/sauron/inc/js/responsive.js?ver=1.1.19 könnten nach der Komprimierung 517 Byte (27 %) eingespart werden.

# **4 bestandene Regeln**

### **Zielseiten-Weiterleitungen vermeiden**

Auf Ihrer Seite sind keine Weiterleitungen vorhanden. [Weitere Informationen zum Vermeiden von](http://www.sitedesk.net/redirect.php?url=https%3A%2F%2Fdevelopers.google.com%2Fspeed%2Fdocs%2Finsights%2FAvoidRedirects) [Zielseiten-Weiterleitungen](http://www.sitedesk.net/redirect.php?url=https%3A%2F%2Fdevelopers.google.com%2Fspeed%2Fdocs%2Finsights%2FAvoidRedirects)

### **Komprimierung aktivieren**

Die Komprimierung ist aktiviert. [Weitere Informationen zum Aktivieren der Komprimierung](http://www.sitedesk.net/redirect.php?url=https%3A%2F%2Fdevelopers.google.com%2Fspeed%2Fdocs%2Finsights%2FEnableCompression)

### **Browser-Caching nutzen**

Sie haben das Browser-Caching aktiviert. [Empfehlungen für das Browser-Caching](http://www.sitedesk.net/redirect.php?url=https%3A%2F%2Fdevelopers.google.com%2Fspeed%2Fdocs%2Finsights%2FLeverageBrowserCaching)

**Sichtbare Inhalte priorisieren**

Die Inhalte "above the fold" (ohne Scrollen sichtbar) wurden ordnungsgemäß priorisiert. [Weitere](http://www.sitedesk.net/redirect.php?url=https%3A%2F%2Fdevelopers.google.com%2Fspeed%2Fdocs%2Finsights%2FPrioritizeVisibleContent) [Informationen zum Priorisieren sichtbarer Inhalte](http://www.sitedesk.net/redirect.php?url=https%3A%2F%2Fdevelopers.google.com%2Fspeed%2Fdocs%2Finsights%2FPrioritizeVisibleContent)

# **95 / 100** Nutzererfahrung

 **Behebung empfohlen:** 

### **Optimale Größe von Links oder Schaltflächen auf Mobilgeräten einhalten**

Einige der Links oder Schaltflächen auf Ihrer Webseite sind möglicherweise so klein, dass ein Nutzer sie auf einem Touchscreen nicht bequem antippen kann. Wir empfehlen, [diese Links oder](http://www.sitedesk.net/redirect.php?url=https%3A%2F%2Fdevelopers.google.com%2Fspeed%2Fdocs%2Finsights%2FSizeTapTargetsAppropriately) [Schaltflächen zu vergrößern](http://www.sitedesk.net/redirect.php?url=https%3A%2F%2Fdevelopers.google.com%2Fspeed%2Fdocs%2Finsights%2FSizeTapTargetsAppropriately), um eine bessere Nutzererfahrung zu bieten.

Die folgenden Links und Schaltflächen sind nahe an anderen und benötigen möglicherweise zusätzlichen Abstand.

- Die Schaltfläche oder der Link <a href="http://b-chief.org"></a> liegt nahe an 2 anderen (final).
- Die Schaltfläche oder der Link <input type="text" name="s" class="search-input"> liegt nahe an 1 anderen (final).
- Die Schaltfläche oder der Link <input id="search-submit" type="submit"> liegt nahe an 1 anderen (final).
- Die Schaltfläche oder der Link <a href="http://b-chief…eeping-course/">Taking A Bookkeeping Course</a> liegt nahe an 3 anderen.
- Die Schaltfläche oder der Link <a href="#0">●</a> liegt nahe an 1 anderen.
- Die Schaltfläche oder der Link <a href="#0">●</a> liegt nahe an 3 anderen.
- Die Schaltfläche oder der Link <a href="#1">●</a> und 7 andere liegen nahe an anderen.
- Die Schaltfläche oder der Link <a href="#1">●</a> und 7 andere liegen nahe an anderen.

# **4 bestandene Regeln**

## **Plug-ins vermeiden**

Ihre Seite verwendet anscheinend keine Plug-ins. Plug-ins können die Nutzung von Inhalten auf vielen Plattformen verhindern. Erhalten Sie weitere Informationen über die Wichtigkeit, [Plug-ins zu](http://www.sitedesk.net/redirect.php?url=https%3A%2F%2Fdevelopers.google.com%2Fspeed%2Fdocs%2Finsights%2FAvoidPlugins) [vermeiden](http://www.sitedesk.net/redirect.php?url=https%3A%2F%2Fdevelopers.google.com%2Fspeed%2Fdocs%2Finsights%2FAvoidPlugins).

# **Darstellungsbereich konfigurieren**

Ihre Seite spezifiziert ein Darstellungsfeld, das der Größe des Gerätes angepasst ist. Dies ermöglicht eine korrekte Darstellung auf allen Geräten. Weitere Informationen zur [Konfiguration von](http://www.sitedesk.net/redirect.php?url=https%3A%2F%2Fdevelopers.google.com%2Fspeed%2Fdocs%2Finsights%2FConfigureViewport) [Darstellungsfeldern](http://www.sitedesk.net/redirect.php?url=https%3A%2F%2Fdevelopers.google.com%2Fspeed%2Fdocs%2Finsights%2FConfigureViewport).

# **Anpassung von Inhalten auf einen Darstellungsbereich**

Die Inhalte Ihrer Seite passen in den Darstellungsbereich. Erhalten Sie weitere Informationen über die [Größenanpassung von Inhalten zum Darstellungsbereich](http://www.sitedesk.net/redirect.php?url=https%3A%2F%2Fdevelopers.google.com%2Fspeed%2Fdocs%2Finsights%2FSizeContentToViewport).

## **Lesbare Schriftgrößen verwenden**

Der Text auf Ihrer Seite ist lesbar. Weitere Informationen zur [Verwendung lesbarer Schriftgrößen](http://www.sitedesk.net/redirect.php?url=https%3A%2F%2Fdevelopers.google.com%2Fspeed%2Fdocs%2Finsights%2FUseLegibleFontSizes).

#### **Desktop**

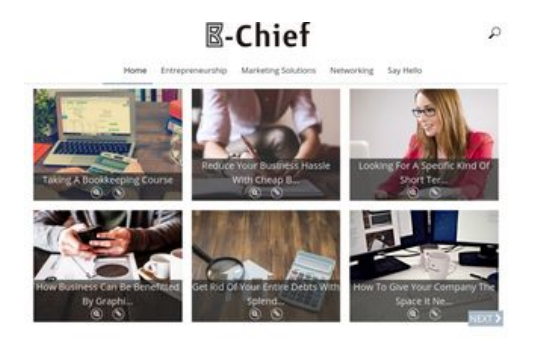

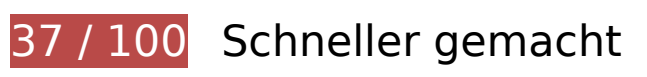

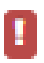

## **Behebung erforderlich:**

## **Bilder optimieren**

Durch eine korrekte Formatierung und Komprimierung von Bildern können viele Datenbytes gespart werden.

[Optimieren Sie die folgenden Bilder](http://www.sitedesk.net/redirect.php?url=https%3A%2F%2Fdevelopers.google.com%2Fspeed%2Fdocs%2Finsights%2FOptimizeImages), um ihre Größe um 1,7 MB (48 %) zu reduzieren.

- Durch die Komprimierung von http://b-chief.org/wp-content/uploads/Graphic-Design-Essex.jpg könnten 449,8 KB (75 %) eingespart werden.
- Durch die Komprimierung von http://b-chief.org/wp-content/uploads/Telephone-Customer-Service.jpg könnten 346,6 KB (76 %) eingespart werden.
- Durch die Komprimierung von http://b-chief.org/wp-content/uploads/Keep-Your-Business-Online-At-All-Times.jpg könnten 312,5 KB (76 %) eingespart werden.
- Durch die Komprimierung von http://b-chief.org/wp-content/uploads/Matthew-Martino-Enterprise.jpg könnten 198,7 KB (70 %) eingespart werden.
- Durch die Komprimierung von http://b-chief.org/wpcontent/uploads/bookkeeping-615384\_1920.jpg könnten 145 KB (24 %) eingespart werden.
- Durch die Komprimierung von http://b-chief.org/wpcontent/uploads/workstation-405768\_1920.jpg könnten 108,3 KB (24 %) eingespart werden.
- Durch die Komprimierung von http://b-chief.org/wp-content/uploads/Mortgagesover-500000.jpg könnten 71,5 KB (19 %) eingespart werden.
- Durch die Komprimierung von http://b-chief.org/wpcontent/themes/sauron/images/newsletter\_bg.jpg könnten 54,1 KB (22 %) eingespart werden.
- Durch die Komprimierung von http://b-chief.org/wp-content/uploads/provider-of-short-termloans.jpg könnten 26,6 KB (18 %) eingespart werden.
- Durch die Komprimierung von http://b-chief.org/wpcontent/themes/sauron/images/go\_top.png könnten 3 KB (58 %) eingespart werden.
- Durch die Komprimierung von http://b-chief.org/wp-content/uploads/B-Chief.png könnten 1,1 KB (16 %) eingespart werden.
- Durch die Komprimierung von http://b-chief.org/wpcontent/themes/sauron/images/search.png könnten 906 Byte (51 %) eingespart werden.

# **Behebung empfohlen:**

### **CSS reduzieren**

Durch die Komprimierung des CSS-Codes können viele Datenbytes gespart und das Herunterladen und Parsen beschleunigt werden.

[Reduzieren Sie CSS](http://www.sitedesk.net/redirect.php?url=https%3A%2F%2Fdevelopers.google.com%2Fspeed%2Fdocs%2Finsights%2FMinifyResources) für die folgenden Ressourcen, um ihre Größe um 4,1 KB (20 %) zu verringern.

Durch die Reduzierung von http://b-chief.org/wpcontent/themes/sauron/style.css?ver=1.1.19 könnten nach der Komprimierung 4,1 KB (20 %) eingespart werden.

## **HTML reduzieren**

Durch die Komprimierung des HTML-Codes, einschließlich der darin enthaltenen Inline-JavaScripts und CSS, können viele Datenbytes gespart und das Herunterladen und Parsen beschleunigt werden.

[Reduzieren Sie HTML](http://www.sitedesk.net/redirect.php?url=https%3A%2F%2Fdevelopers.google.com%2Fspeed%2Fdocs%2Finsights%2FMinifyResources) für die folgenden Ressourcen, um ihre Größe um 1,2 KB (12 %) zu verringern.

Durch die Reduzierung von http://b-chief.org/ könnten nach der Komprimierung 1,2 KB (12 %) eingespart werden.

## **JavaScript reduzieren**

Durch die Komprimierung des JavaScript-Codes können viele Datenbytes gespart und das Herunterladen, das Parsen und die Ausführungszeit beschleunigt werden.

[Reduzieren Sie JavaScript](http://www.sitedesk.net/redirect.php?url=https%3A%2F%2Fdevelopers.google.com%2Fspeed%2Fdocs%2Finsights%2FMinifyResources) für die folgenden Ressourcen, um ihre Größe um 2,9 KB (27 %) zu verringern.

Durch die Reduzierung von http://b-chief.org/wpcontent/themes/sauron/inc/js/javascript.js?ver=1.1.19 könnten nach der Komprimierung

1,2 KB (25 %) eingespart werden.

- Durch die Reduzierung von http://b-chief.org/wp-content/plugins/photogallery/js/jquery.fullscreen-0.4.1.js?ver=0.4.1 könnten nach der Komprimierung 603 Byte (25 %) eingespart werden.
- Durch die Reduzierung von http://b-chief.org/wp-content/themes/sauron/inc/js/jquery-hovereffect.js?ver=1.1.19 könnten nach der Komprimierung 554 Byte (37 %) eingespart werden.
- Durch die Reduzierung von http://b-chief.org/wpcontent/themes/sauron/inc/js/responsive.js?ver=1.1.19 könnten nach der Komprimierung 517 Byte (27 %) eingespart werden.

### **JavaScript- und CSS-Ressourcen, die das Rendering blockieren, in Inhalten "above the fold" (ohne Scrollen sichtbar) beseitigen**

Ihre Seite enthält 18 blockierende Skript-Ressourcen und 10 blockierende CSS-Ressourcen. Dies verursacht eine Verzögerung beim Rendern Ihrer Seite.

Keine der Seiteninhalte "above the fold" (ohne Scrollen sichtbar) konnten ohne Wartezeiten für das Laden der folgenden Ressourcen gerendert werden. Versuchen Sie, blockierende Ressourcen zu verschieben oder asynchron zu laden, oder laden Sie kritische Bereiche dieser Ressourcen direkt inline im HTML.

[Entfernen Sie JavaScript, das das Rendering blockiert:](http://www.sitedesk.net/redirect.php?url=https%3A%2F%2Fdevelopers.google.com%2Fspeed%2Fdocs%2Finsights%2FBlockingJS)

- http://b-chief.org/wp-includes/js/jquery/jquery.js?ver=1.12.4
- http://b-chief.org/wp-includes/js/jquery/jquery-migrate.min.js?ver=1.4.1
- http://b-chief.org/wp-content/plugins/photo-gallery/js/bwg\_frontend.js?ver=1.3.36
- http://b-chief.org/wp-content/plugins/photo-gallery/js/jquery.sumoselect.min.js?ver=3.0.2
- http://b-chief.org/wp-content/plugins/photo-gallery/js/jquery.mobile.js?ver=1.3.36
- http://b-chief.org/wp-content/plugins/photogallery/js/jquery.mCustomScrollbar.concat.min.js?ver=1.3.36
- http://b-chief.org/wp-content/plugins/photo-gallery/js/jquery.fullscreen-0.4.1.js?ver=0.4.1
- http://b-chief.org/wp-content/plugins/photo-gallery/js/bwg\_gallery\_box.js?ver=1.3.36
- http://b-chief.org/wp-content/plugins/wp-date-remover/public/js/wp-date-removerpublic.js?ver=1.0.0
- http://b-chief.org/wp-content/themes/sauron/inc/js/javascript.js?ver=1.1.19

- http://b-chief.org/wp-content/themes/sauron/inc/js/jquery.scrollTo-min.js?ver=1.1.19
- http://b-chief.org/wp-content/themes/sauron/inc/js/responsive.js?ver=1.1.19
- http://b-chief.org/wp-content/themes/sauron/inc/js/jquery-hover-effect.js?ver=1.1.19
- http://b-chief.org/wp-content/themes/sauron/inc/js/jquery.lavalamp.min.js?ver=1.1.19
- http://b-chief.org/wp-content/themes/sauron/inc/js/jquery.animateNumber.min.js?ver=1.1.19
- http://b-chief.org/wp-content/themes/sauron/inc/js/jquery.mobile.min.js?ver=1.1.19
- http://b-chief.org/wpcontent/themes/sauron/inc/js/jquery.mCustomScrollbar.concat.min.js?ver=1.1.19
- http://b-chief.org/wp-content/themes/sauron/inc/js/lightbox.js?ver=1.1.19

[Optimieren Sie die CSS-Darstellung](http://www.sitedesk.net/redirect.php?url=https%3A%2F%2Fdevelopers.google.com%2Fspeed%2Fdocs%2Finsights%2FOptimizeCSSDelivery) für die folgenden URLs:

- http://b-chief.org/wp-content/plugins/contact-form-7/includes/css/styles.css?ver=4.7
- http://b-chief.org/wp-content/plugins/photo-gallery/css/bwg\_frontend.css?ver=1.3.36
- http://b-chief.org/wp-content/plugins/photo-gallery/css/font-awesome/fontawesome.css?ver=4.6.3
- http://b-chief.org/wp-content/plugins/photogallery/css/jquery.mCustomScrollbar.css?ver=1.3.36
- http://b-chief.org/wp-content/plugins/photo-gallery/css/sumoselect.css?ver=3.0.2
- http://b-chief.org/wp-content/plugins/wp-date-remover/public/css/wp-date-removerpublic.css?ver=1.0.0
- http://b-chief.org/wp-content/themes/sauron/style.css?ver=1.1.19
- https://maxcdn.bootstrapcdn.com/font-awesome/4.7.0/css/font-awesome.min.css?ver=4.7.0
- http://b-chief.org/wpcontent/themes/sauron/inc/css/jquery.mCustomScrollbar.css?ver=1.1.19
- http://b-chief.org/wp-content/plugins/recent-posts-widget-withthumbnails/public.css?ver=5.0

# **4 bestandene Regeln**

**Zielseiten-Weiterleitungen vermeiden**

Auf Ihrer Seite sind keine Weiterleitungen vorhanden. [Weitere Informationen zum Vermeiden von](http://www.sitedesk.net/redirect.php?url=https%3A%2F%2Fdevelopers.google.com%2Fspeed%2Fdocs%2Finsights%2FAvoidRedirects) [Zielseiten-Weiterleitungen](http://www.sitedesk.net/redirect.php?url=https%3A%2F%2Fdevelopers.google.com%2Fspeed%2Fdocs%2Finsights%2FAvoidRedirects)

### **Komprimierung aktivieren**

Die Komprimierung ist aktiviert. [Weitere Informationen zum Aktivieren der Komprimierung](http://www.sitedesk.net/redirect.php?url=https%3A%2F%2Fdevelopers.google.com%2Fspeed%2Fdocs%2Finsights%2FEnableCompression)

### **Browser-Caching nutzen**

Sie haben das Browser-Caching aktiviert. [Empfehlungen für das Browser-Caching](http://www.sitedesk.net/redirect.php?url=https%3A%2F%2Fdevelopers.google.com%2Fspeed%2Fdocs%2Finsights%2FLeverageBrowserCaching)

### **Sichtbare Inhalte priorisieren**

Die Inhalte "above the fold" (ohne Scrollen sichtbar) wurden ordnungsgemäß priorisiert. [Weitere](http://www.sitedesk.net/redirect.php?url=https%3A%2F%2Fdevelopers.google.com%2Fspeed%2Fdocs%2Finsights%2FPrioritizeVisibleContent) [Informationen zum Priorisieren sichtbarer Inhalte](http://www.sitedesk.net/redirect.php?url=https%3A%2F%2Fdevelopers.google.com%2Fspeed%2Fdocs%2Finsights%2FPrioritizeVisibleContent)